# **dnn-locate**

**Ben Dai**

**Jun 16, 2023**

## **CONTENTS**

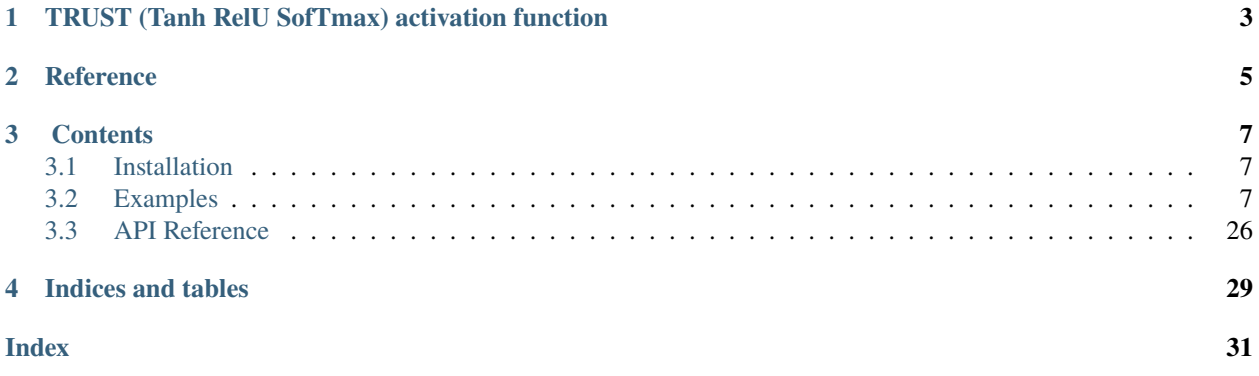

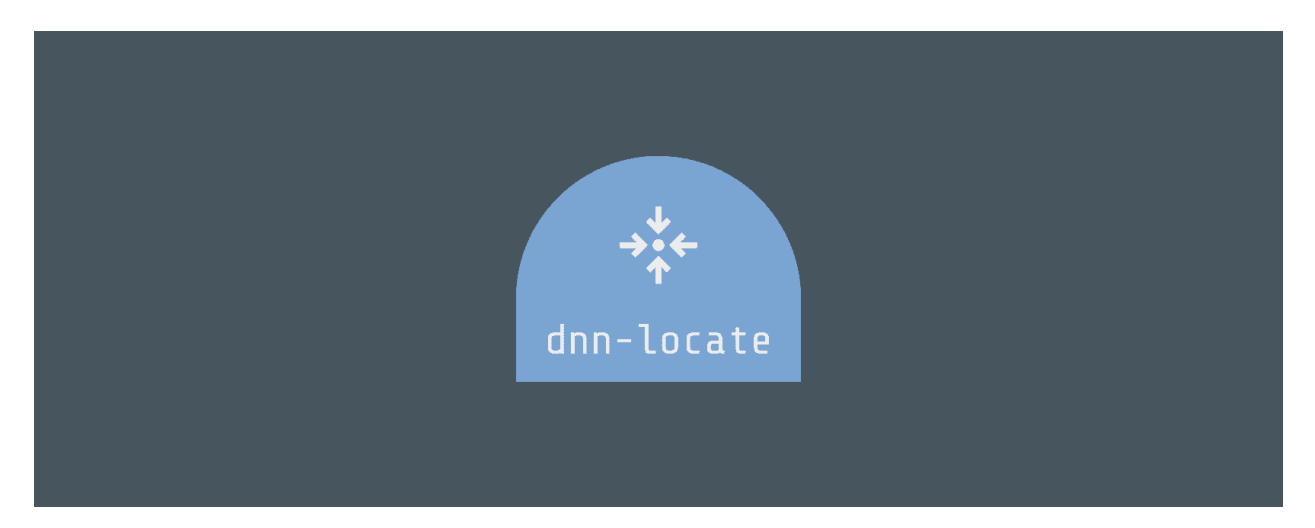

**dnn-locate** is a Python module for discriminative features localization given a fitted discriminator model, including **neural networks**. **dnn-locate** has the following key features:

- 1. **Adaptiveness**. For different instances, **dnn-locate** is able to provide **adaptive** discriminative features.
- 2. **Sparseness**. The discriminative features provided by **dnn-locate** is sparse.
- 3. *Statistically guaranteed interpretation* in R-square (R2). **dnn-locate** is able to *effectively* localize the discriminative features with a target R2 of prediction.

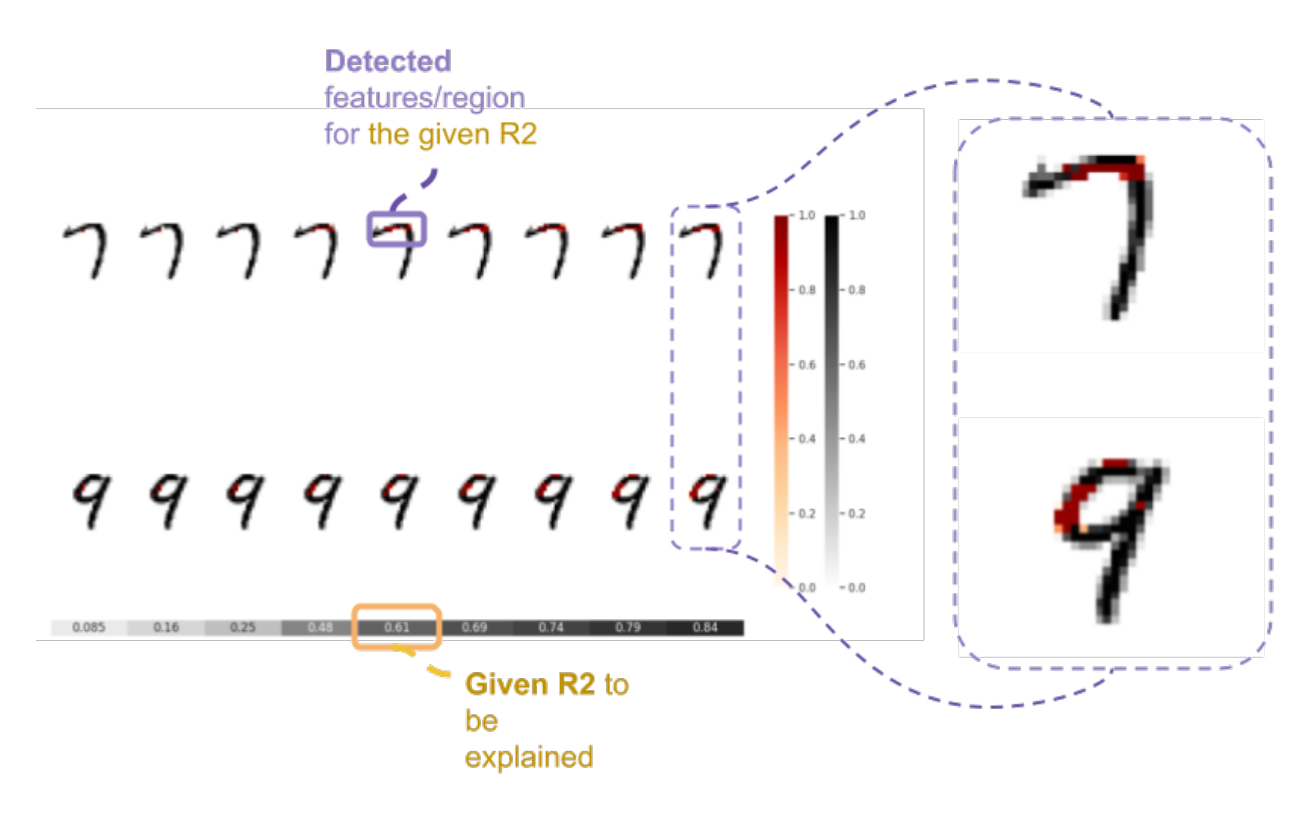

You can find more information for **dnn-locate**:

• GitHub repo: <https://github.com/statmlben/dnn-inference>

- Documentation: [https://dnn-locate.readthedocs.io](https://dnn-locate.readthedocs.io/en/latest/)
- PyPi: <https://pypi.org/project/dnn-locate>
- Open Source: [MIT license](https://opensource.org/licenses/MIT)

**ONE**

## <span id="page-6-0"></span>**TRUST (TANH RELU SOFTMAX) ACTIVATION FUNCTION**

We achieve the (1)-(3) by using the **Magic** activation: *tanh* + *relu* + *softmax*

```
from tensorflow.keras import backend as K
def trust(x, tau, axis=(1,2)):
   z = \text{tau*K}.\text{softmax}(x, axis = axis)z = backend.tanh(backend.relu(z))
   return z
```
*trust(x)* satisfies that: (i) *trust(x)*  $\leq$  *= 1*; (ii) *trust(x)*  $\leq$  *= tau*, that is, each element if controlled by 1, and the sum of all elements is controlled by *tau*.

**TWO**

## **REFERENCE**

<span id="page-8-0"></span>**If you use this code please star the repository and cite the following paper:**

```
@article{dai2022locate,
   title={Data-adaptive discriminative feature localization with statistically␣
˓→guaranteed interpretation},
  author={Dai, Ben and Shen, Xiaotong and Chen, Lin Yee and Li, Chunlin and Pan, Wei},
  journal={Annals of Applied Statistics},
  year={2022},
  publisher={Institute of Mathematical Statistics}
}
```
### **THREE**

## **CONTENTS**

## <span id="page-10-1"></span><span id="page-10-0"></span>**3.1 Installation**

### **3.1.1 Dependencies**

dnn-locate requires: **Python>=3.8** + [pip libs](./requirements.txt)

```
pip install -r requirements.txt
```
### **3.1.2 User installation**

Install dnn-locate using pip

```
pip install dnn_locate
pip install git+https://github.com/statmlben/dnn-locate.git
```
### **3.1.3 Source code**

You can check the latest sources with the command.

```
git clone https://github.com/statmlben/dnn-locate.git
```
## <span id="page-10-2"></span>**3.2 Examples**

### **3.2.1 ECG MIT-BIH dataset**

### **Train ECG localization network**

```
[1]: # Author: Ben Dai
```

```
# Licensed under the Apache License, Version 2.0 (the "License");
```
# Train ECG localization network

```
[1]: import pandas as pd
    import numpy as np
    import matplotlib.pyplot as plt
    import tensorflow as tf
    from tensorflow.keras.layers import Dense, Activation, Flatten, Convolution1D, Dropout,
     ˓→MaxPooling1D,GlobalAveragePooling1D
    from tensorflow.keras import Model, layers, Sequential, regularizers
    from tensorflow.keras.utils import to_categorical
    from tensorflow.keras.callbacks import EarlyStopping, ReduceLROnPlateau
    from tensorflow.keras.optimizers import Adam
    from tensorflow.keras.callbacks import LearningRateScheduler
    2022-10-14 21:52:36.322750: I tensorflow/core/util/util.cc:169] oneDNN custom operations␣
     ˓→are on. You may see slightly different numerical results due to floating-point round-
     →off errors from different computation orders. To turn them off, set the environment
     ˓→variable `TF_ENABLE_ONEDNN_OPTS=0`.
```
#### [2]: ## Load data and pretrained model

```
discriminator=tf.keras.models.load_model('./tests/ECG_model/pretrained_model.h5')
# discriminator.summary()
mit_train_path="./dataset/mitbih_train.csv"
mit_test_path="./dataset/mitbih_test.csv"
def create_pd(train_path,test_path):
   train=pd.read_csv(train_path)
   test=pd.read_csv(test_path)
   train.columns=[x for x in range(188)]test.columns=[x for x in range(188)]return pd.concat([train,test], axis=0, join='inner').sort_index()
mit= create_pd(mit_train_path,mit_test_path)
X = np \t{.} asarray(mit.iloc[:,i187].values)y = mit.iloc[:, 187].values
y = to_c \text{categorical}(y)X = X. reshape(-1, 187, 1)
input\_shape = X.shape[1:]from sklearn.model_selection import train_test_split
X, X_t test, y, y_t test = train_test_split(X, y, test_size=0.33, random_state=42)
2022-10-14 21:52:39.025442: I tensorflow/stream_executor/cuda/cuda_gpu_executor.cc:975]␣
→successful NUMA node read from SysFS had negative value (-1), but there must be at.
˓→least one NUMA node, so returning NUMA node zero
2022-10-14 21:52:39.030579: I tensorflow/stream_executor/cuda/cuda_gpu_executor.cc:975]␣
\rightarrowsuccessful NUMA node read from SysFS had negative value (-1), but there must be at.
˓→least one NUMA node, so returning NUMA node zero
2022-10-14 21:52:39.030931: I tensorflow/stream_executor/cuda/cuda_gpu_executor.cc:975]␣
˓→successful NUMA node read from SysFS had negative value (-1), but there must be at␣
˓→least one NUMA node, so returning NUMA node zero
```
(continues on next page)

#### **dnn-locate**

(continued from previous page)

```
2022-10-14 21:52:39.031751: I tensorflow/core/platform/cpu_feature_guard.cc:193] This␣
\rightarrowTensorFlow binary is optimized with oneAPI Deep Neural Network Library (oneDNN) to use<sub></sub>
˓→the following CPU instructions in performance-critical operations: AVX2 AVX512F␣
˓→AVX512_VNNI FMA
To enable them in other operations, rebuild TensorFlow with the appropriate compiler␣
ightharpoonupflags.
2022-10-14 21:52:39.032337: I tensorflow/stream_executor/cuda/cuda_gpu_executor.cc:975]␣
\rightarrowsuccessful NUMA node read from SysFS had negative value (-1), but there must be at.
˓→least one NUMA node, so returning NUMA node zero
2022-10-14 21:52:39.032622: I tensorflow/stream_executor/cuda/cuda_gpu_executor.cc:975]␣
→successful NUMA node read from SysFS had negative value (-1), but there must be at.
˓→least one NUMA node, so returning NUMA node zero
2022-10-14 21:52:39.032886: I tensorflow/stream_executor/cuda/cuda_gpu_executor.cc:975]␣
→successful NUMA node read from SysFS had negative value (-1), but there must be at.
˓→least one NUMA node, so returning NUMA node zero
2022-10-14 21:52:39.390903: I tensorflow/stream_executor/cuda/cuda_gpu_executor.cc:975]␣
\rightarrowsuccessful NUMA node read from SysFS had negative value (-1), but there must be at.
˓→least one NUMA node, so returning NUMA node zero
2022-10-14 21:52:39.391197: I tensorflow/stream_executor/cuda/cuda_gpu_executor.cc:975]␣
→successful NUMA node read from SysFS had negative value (-1), but there must be at
˓→least one NUMA node, so returning NUMA node zero
2022-10-14 21:52:39.391438: I tensorflow/stream_executor/cuda/cuda_gpu_executor.cc:975]␣
→successful NUMA node read from SysFS had negative value (-1), but there must be at.
˓→least one NUMA node, so returning NUMA node zero
2022-10-14 21:52:39.391670: I tensorflow/core/common_runtime/gpu/gpu_device.cc:1532]␣
→Created device /job:localhost/replica:0/task:0/device:GPU:0 with 3647 MB memory: ->
˓→device: 0, name: NVIDIA GeForce RTX 2060, pci bus id: 0000:01:00.0, compute capability:
\rightarrow 7.5
```
#### [3]: ## Model

## from dnn\_locate import loc\_model

## define the backend localizer before TRELU activation

```
localizer\_backend = tf.keras.Sequential(\mathbf{L}layers.Input(shape=(input_shape[0], input_shape[1])),
        layers.Conv1D(
            filters=32, kernel_size=5, padding="same", strides=1, activation="relu"
        ),
        layers.Dropout(rate=0.2),
        layers.Conv1D(
            filters=16, kernel_size=5, padding="same", strides=1, activation="relu"
        ),
        layers.Conv1DTranspose(
            filters=16, kernel_size=5, padding="same", strides=1, activation="relu"
       ),
        layers.Dropout(rate=0.2),
        layers.Conv1DTranspose(
            filters=32, kernel_size=5, padding="same", strides=1, activation="relu"
       ),
        layers.Conv1DTranspose(filters=1, kernel_size=5, padding="same"),
   ]
```
(continues on next page)

 $\mathcal{L}$ 

(continued from previous page)

```
es_detect1 = ReduceLROnPlateau(monitor="loss", factor=0.382, min_lr=1e-6,
                         verbose=1, patience=3, mode="min")
    es_detect2 = EarlyStopping(monitor='loss', mode='min', min_delta=.0001,
                             verbose=1, patience=10, restore_best_weights=True)
    fit_params={'callbacks': [es_detect1, es_detect2],
                 'epochs': 100, 'batch_size': 64}
    tau\_range = [10., 20, 30]## define framework
    cue = loc_model(input_shape=input_shape,
                     localizer_backend=localizer_backend,
                     discriminator=discriminator,
                     target_r_square='auto',
                     r_metric='acc',
                     # r_metric='loss',
                     tau_range=tau_range)
    /home/ben/tf/lib/python3.10/site-packages/keras/optimizers/optimizer_v2/gradient_descent.
     ˓→py:108: UserWarning: The `lr` argument is deprecated, use `learning_rate` instead.
      super(SGD, self).__init__(name, **kwargs)
[4]: cue.fit(X_train=X, y_train=y,
                 fit_params=fit_params,
                 optimizer=Adam(learning_rate=.01)
                 # optimizer=SGDW(learning_rate=.1, weight_decay=.0001, momentum=.9)
```

```
)
```
2022-10-14 21:52:44.663196: I tensorflow/stream\_executor/cuda/cuda\_dnn.cc:384] Loaded␣ ˓<sup>→</sup>cuDNN version 8101

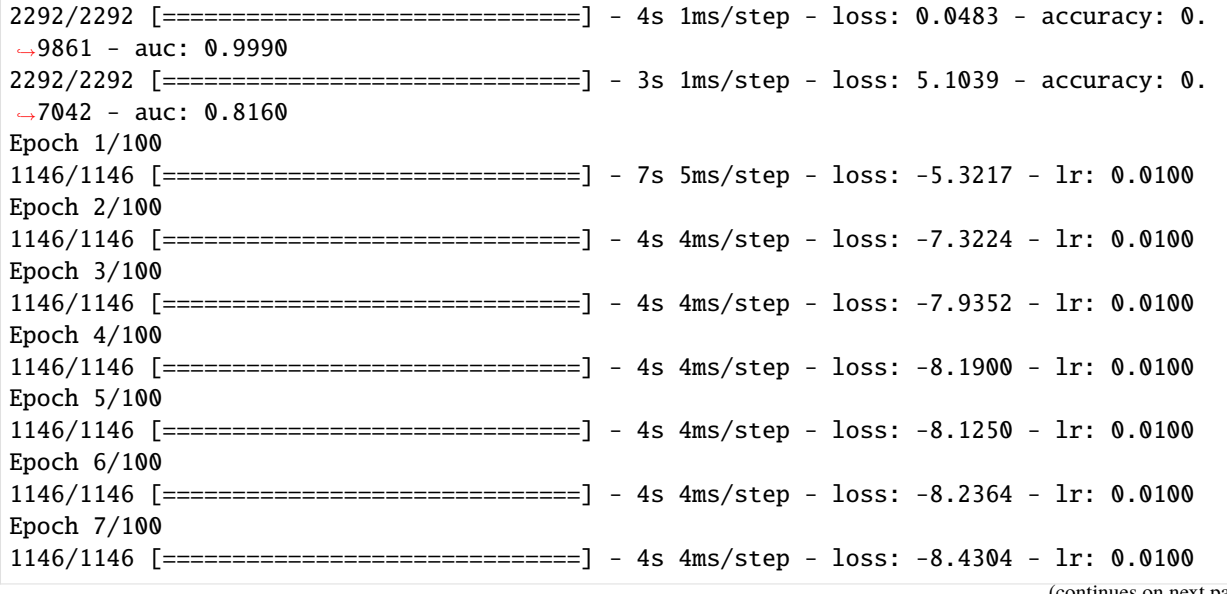

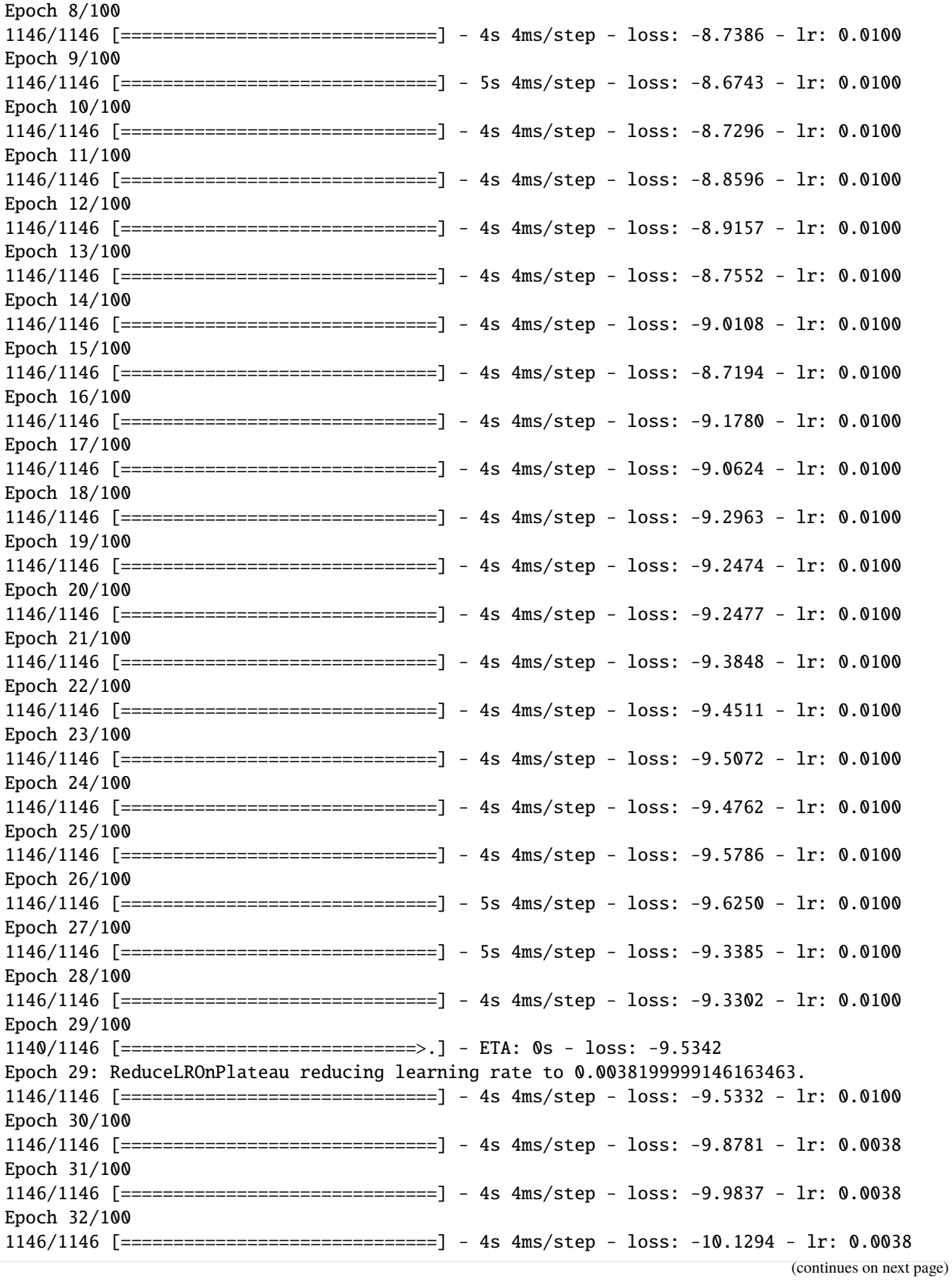

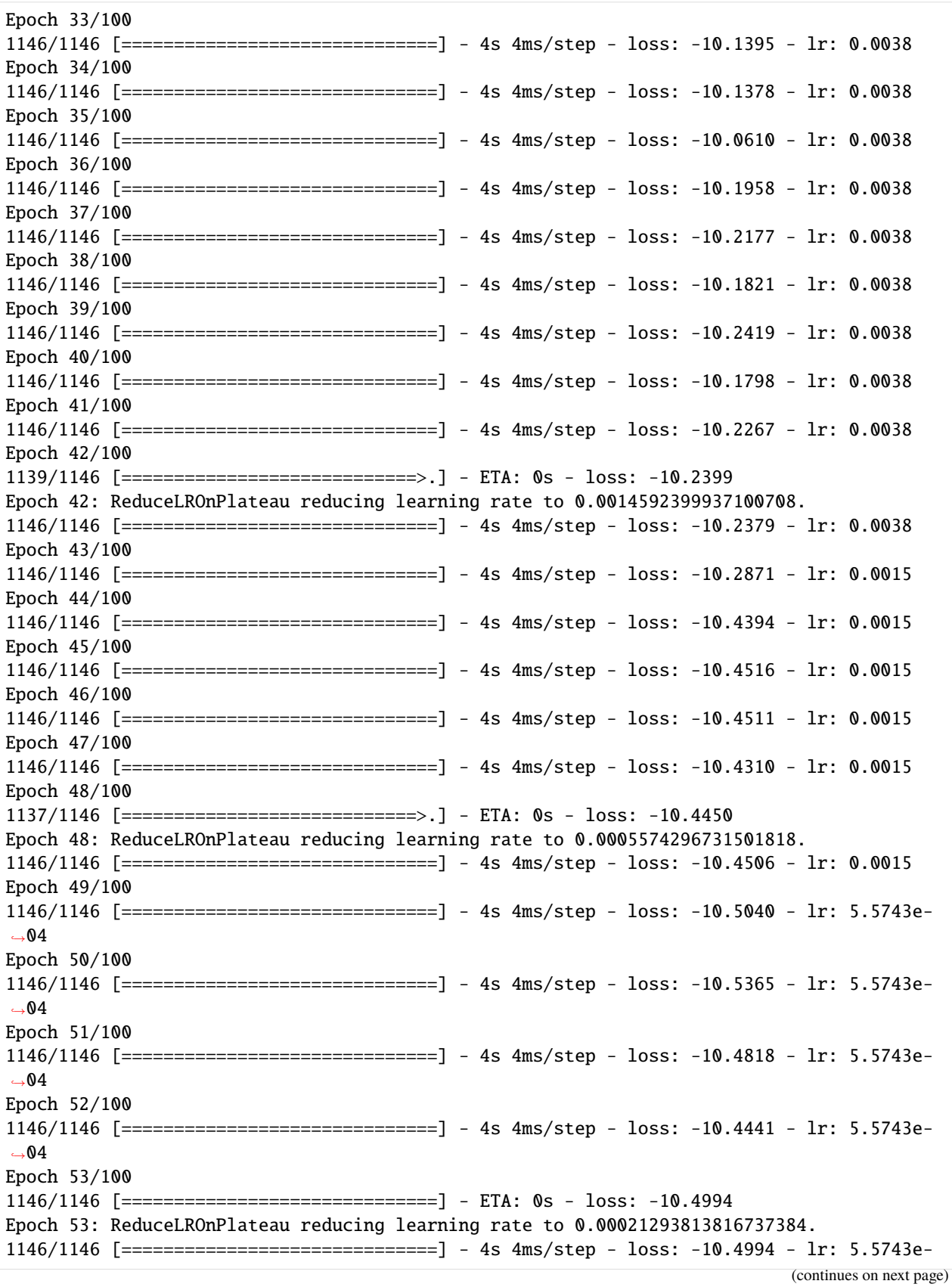

Epoch 54/100 1146/1146 [==============================] - 4s 4ms/step - loss: -10.5423 - lr: 2.1294e-  $\rightarrow$  04 Epoch 55/100 1146/1146 [==============================] - 4s 4ms/step - loss: -10.5513 - lr: 2.1294e- ˓<sup>→</sup>04 Epoch 56/100 1146/1146 [==============================] - 4s 4ms/step - loss: -10.5156 - lr: 2.1294e-  $\rightarrow$ 04 Epoch 57/100 1146/1146 [==============================] - 4s 4ms/step - loss: -10.5144 - lr: 2.1294e-  $\rightarrow 04$ Epoch 58/100 1136/1146 [============================>.] - ETA: 0s - loss: -10.5268 Epoch 58: ReduceLROnPlateau reducing learning rate to 8.134236637852155e-05. 1146/1146 [==============================] - 4s 4ms/step - loss: -10.5221 - lr: 2.1294e-  $\rightarrow 04$ Epoch 59/100 1146/1146 [==============================] - 4s 4ms/step - loss: -10.5352 - lr: 8.1342e-  $\rightarrow$ 05 Epoch 60/100 1146/1146 [==============================] - 4s 4ms/step - loss: -10.5340 - lr: 8.1342e-  $\sim 05$ Epoch 61/100 1146/1146 [==============================] - 4s 4ms/step - loss: -10.5820 - lr: 8.1342e-  $\rightarrow$ 05 Epoch 62/100 1146/1146 [==============================] - 4s 4ms/step - loss: -10.5997 - lr: 8.1342e-  $\rightarrow$ 05 Epoch 63/100 1146/1146 [==============================] - 4s 4ms/step - loss: -10.5458 - lr: 8.1342e-  $\rightarrow$ 05 Epoch 64/100 1146/1146 [==============================] - 4s 4ms/step - loss: -10.5407 - lr: 8.1342e-  $\rightarrow$ 05 Epoch 65/100 1145/1146 [============================>.] - ETA: 0s - loss: -10.5950 Epoch 65: ReduceLROnPlateau reducing learning rate to 3.107278476818465e-05. 1146/1146 [==============================] - 4s 4ms/step - loss: -10.5960 - lr: 8.1342e-  $\rightarrow$ 05 Epoch 66/100 1146/1146 [==============================] - 5s 4ms/step - loss: -10.5197 - lr: 3.1073e-  $\rightarrow$ 05 Epoch 67/100 1146/1146 [==============================] - 5s 4ms/step - loss: -10.5252 - lr: 3.1073e-  $\rightarrow$ 05 Epoch 68/100 1146/1146 [==============================] - 5s 4ms/step - loss: -10.6115 - lr: 3.1073e-  $\rightarrow$ 05 Epoch 69/100 1146/1146 [==============================] - 5s 4ms/step - loss: -10.5617 - lr: 3.1073e- (continues on next page)

 $\rightarrow$ 04

 $\rightarrow$ 05 Epoch 70/100 1146/1146 [==============================] - 4s 4ms/step - loss: -10.6030 - lr: 3.1073e-  $\rightarrow$ 05 Epoch 71/100 1146/1146 [==============================] - ETA: 0s - loss: -10.5464 Epoch 71: ReduceLROnPlateau reducing learning rate to 1.1869803725858219e-05. 1146/1146 [==============================] - 4s 4ms/step - loss: -10.5464 - lr: 3.1073e-  $\sim 05$ Epoch 72/100 1146/1146 [==============================] - 4s 4ms/step - loss: -10.6003 - lr: 1.1870e-  $\rightarrow$ 05 Epoch 73/100 1146/1146 [==============================] - 4s 4ms/step - loss: -10.5594 - lr: 1.1870e-  $\rightarrow$ 05 Epoch 74/100 1133/1146 [============================>.] - ETA: 0s - loss: -10.5983 Epoch 74: ReduceLROnPlateau reducing learning rate to 4.534264948233613e-06. 1146/1146 [==============================] - 4s 4ms/step - loss: -10.6071 - lr: 1.1870e-  $\rightarrow$ 05 Epoch 75/100 1146/1146 [==============================] - 4s 4ms/step - loss: -10.5452 - lr: 4.5343e- ˓<sup>→</sup>06 Epoch 76/100 1146/1146 [==============================] - 4s 4ms/step - loss: -10.5684 - lr: 4.5343e- ˓<sup>→</sup>06 Epoch 77/100 1143/1146 [============================>.] - ETA: 0s - loss: -10.5494 Epoch 77: ReduceLROnPlateau reducing learning rate to 1.7320891984127228e-06. 1146/1146 [==============================] - 4s 4ms/step - loss: -10.5420 - lr: 4.5343e-  $\rightarrow$ 06 Epoch 78/100 1137/1146 [============================>.] - ETA: 0s - loss: -10.5708Restoring model␣ ˓<sup>→</sup>weights from the end of the best epoch: 68. 1146/1146 [==============================] - 4s 4ms/step - loss: -10.5738 - lr: 1.7321e-  $\rightarrow$ 06 Epoch 78: early stopping ################################################## compute the R2 for the fitted localizer. ################################################## 2292/2292 [==============================] - 3s 1ms/step - loss: 0.0483 - accuracy: 0.  $\rightarrow$ 9861 - auc: 0.9990 2292/2292 [==============================] - 2s 945us/step 2292/2292 [==============================] - 3s 1ms/step - loss: 11.0031 - accuracy: 0.  $\rightarrow$ 1729 - auc: 0.4940  $1/1$  [=================================] - 0s 92ms/step early stop in tau = 10.000, R2: 0.983; target R2: 0.953 is reached

### [5]: ## print R\_square for Test set

cue.R\_square(X\_test, y\_test)

##################################################

(continues on next page)

```
compute the R2 for the fitted localizer.
##################################################
1129/1129 [==============================] - 2s 2ms/step - loss: 0.0455 - accuracy: 0.
\rightarrow9862 - auc: 0.9992
1129/1129 [==============================] - 1s 939us/step
1129/1129 [==============================] - 2s 1ms/step - loss: 11.0295 - accuracy: 0.
\rightarrow1713 - auc: 0.4927
```

```
[5]: 0.9833611752340135
```

```
[6]: ## Plot the localization results by the fitted network for novel instances
    import seaborn as sns
    import matplotlib
    import matplotlib.pyplot as plt
    n label = y.shape [1]
    cmap = ["Oranges", "Purples", "Reds", "Blues", "Greens"]
    c1 = ['darkorange', 'darkslateblue', 'darkred', 'darkblue', 'darkgreen']
    c2 = ['darkgreen', 'darkred', 'darkslateblue', 'darkred', 'darkorange']
    n\_demo = 3timepoint = list(range(input\_shape[0]))for k in range(n_label):
         demo_ind = np.array([np.random.choice(np.where(y_test[:,k] == 1)[0]) for i in
     ˓→range(n_demo)])
        X_demo = X_test[demo_ind]
        X_demo_detect = cue.localizer.predict(X_demo)
        X_d demo_hl = cue.locate(X_d demo)
        sns.set_theme(style= 'white', palette=None)
        for i in range(len(X_demo)):
             X_ttmp, X_detect_tmp, X_hl_tmp = X_ddemo[i], X_ddemo_detect[i], X_ddemo_hl[i]
             plt.figure(figsize=(16, 8), dpi=80)
             plt.title('detect results for a random sample from class \mathscr{C}s'' \mathscr{C}k)
            plt.imshow(X_hl_tmp[np.newaxis,:], cmap=cmap[k], aspect='auto', alpha=0.3,
                                                  extent = (0, 187, 0, 1)plt.colorbar()
             plt.plot(timepoint, X_tmp, linewidth=2.5, alpha=.7, color=c1[k],
                 label='Extracted ECG Beat')
            plt.plot(timepoint, X_detect_tmp, linewidth=1.5, alpha=.7, color=c2[k],␣
     \rightarrowlinestyle='--',
                 label='Extracted ECG Beat (AFTER removing detected feats)')
             plt.legend(loc='best')
             plt.tight_layout()
            plt.show()
     1/1 [==============================] - 0s 101ms/step
     1/1 [================================] - 0s 12ms/step
```
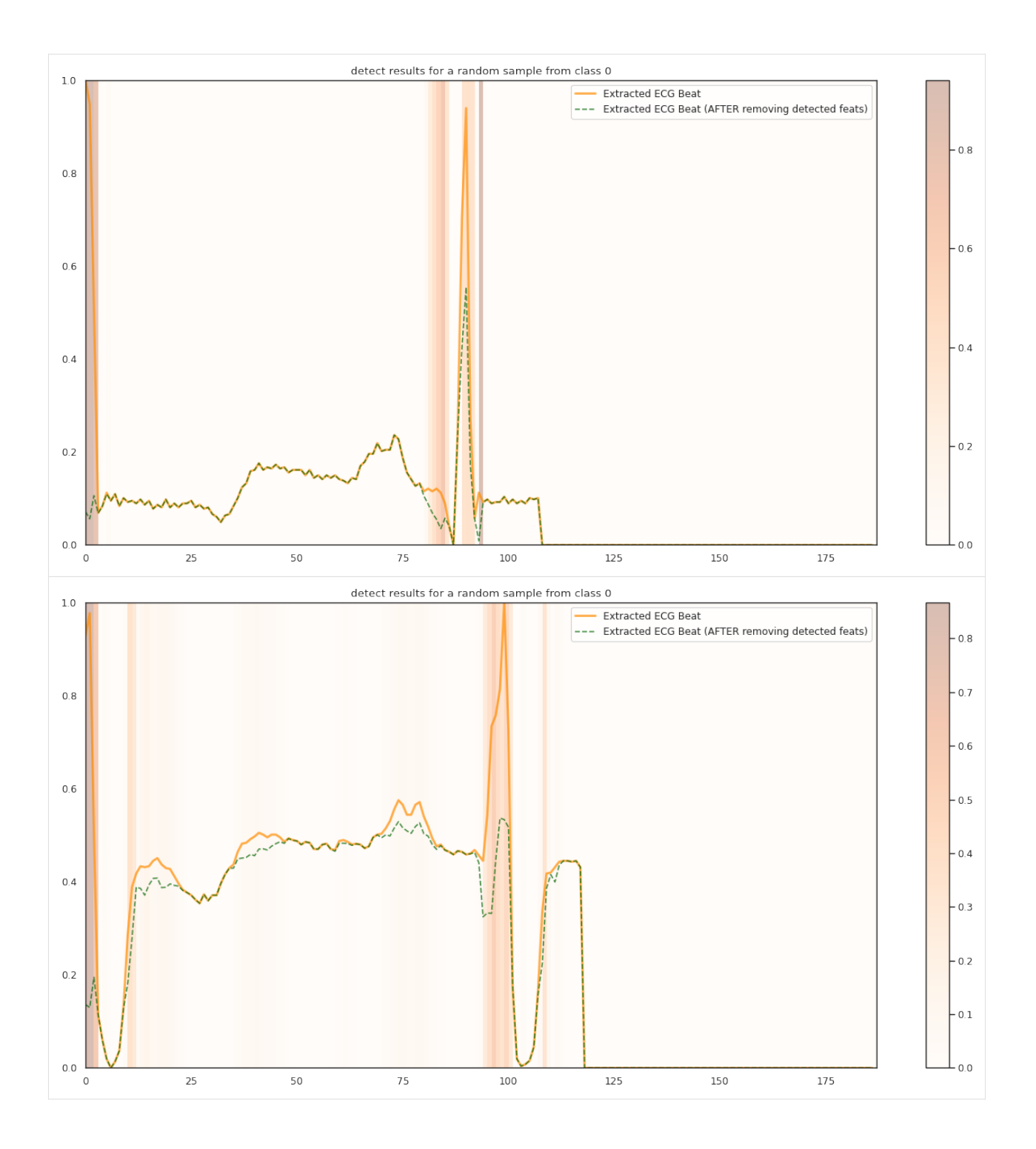

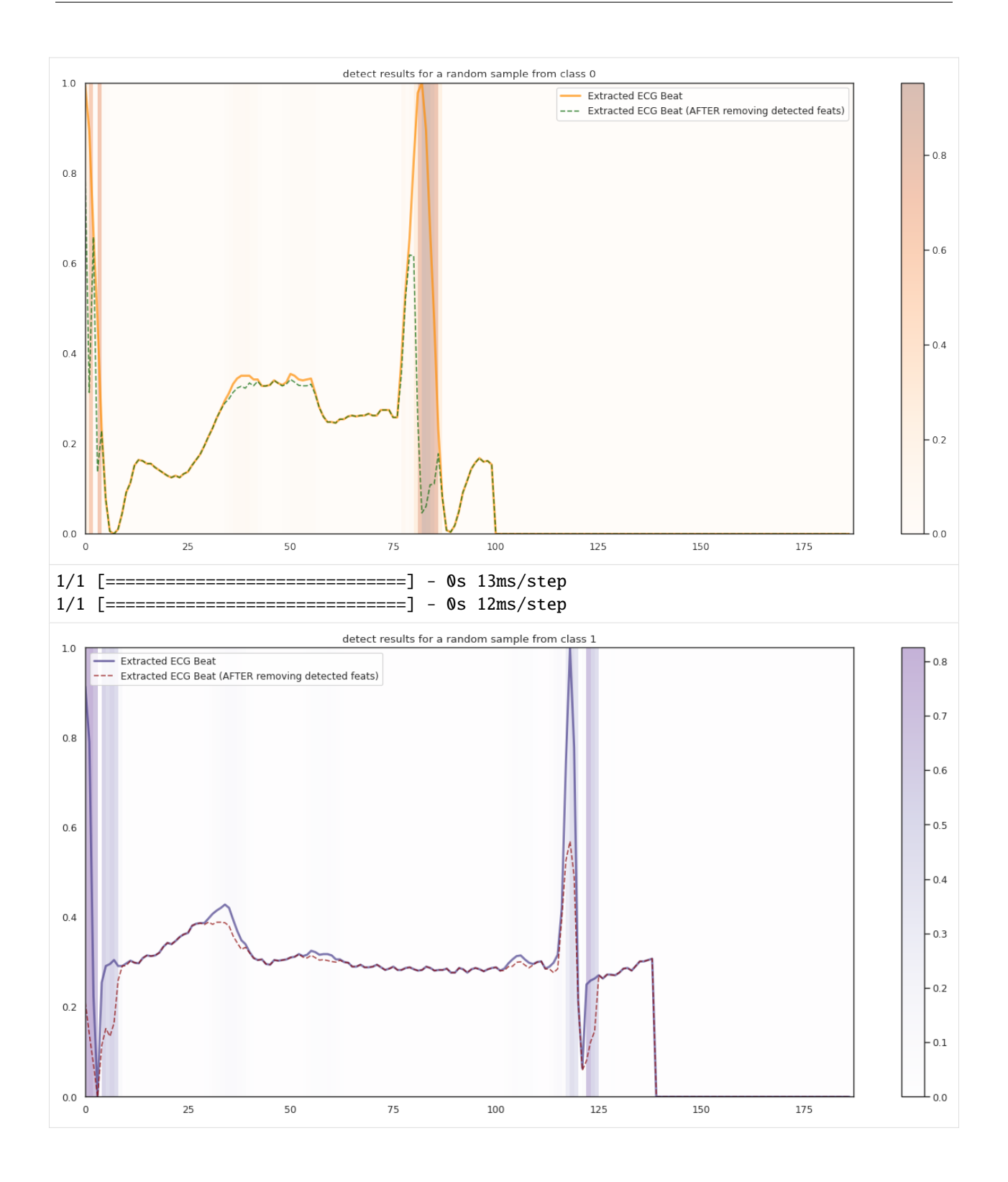

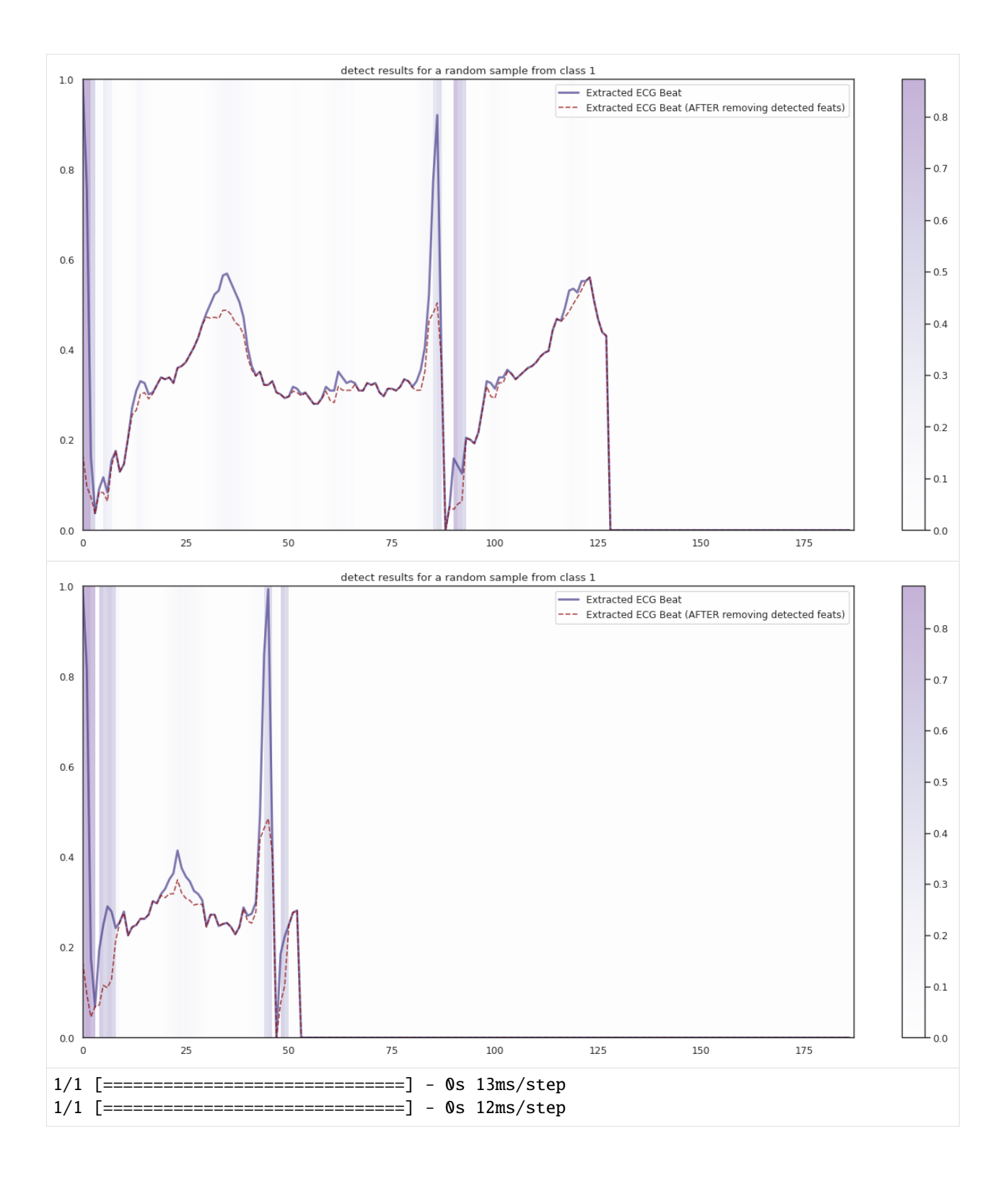

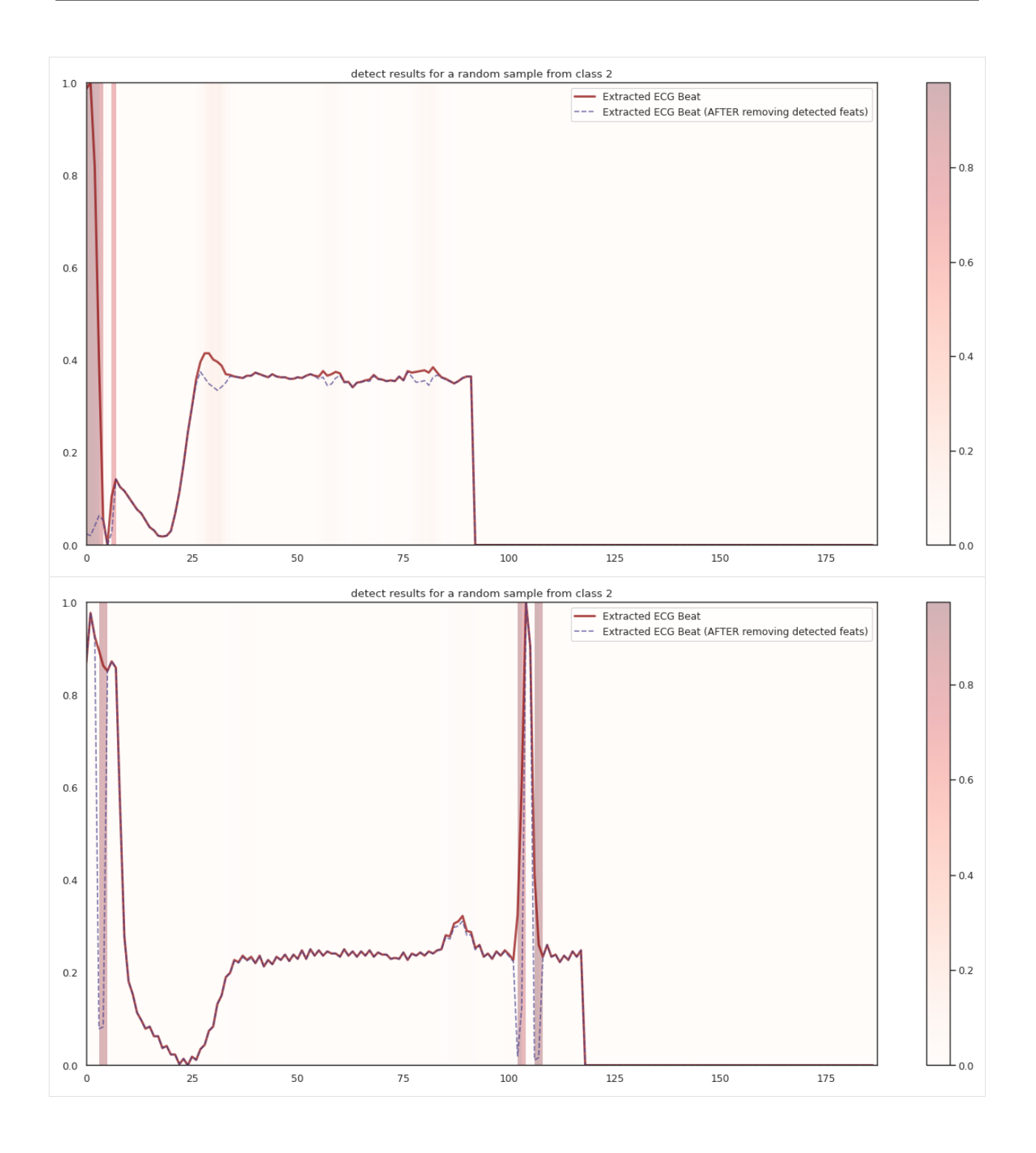

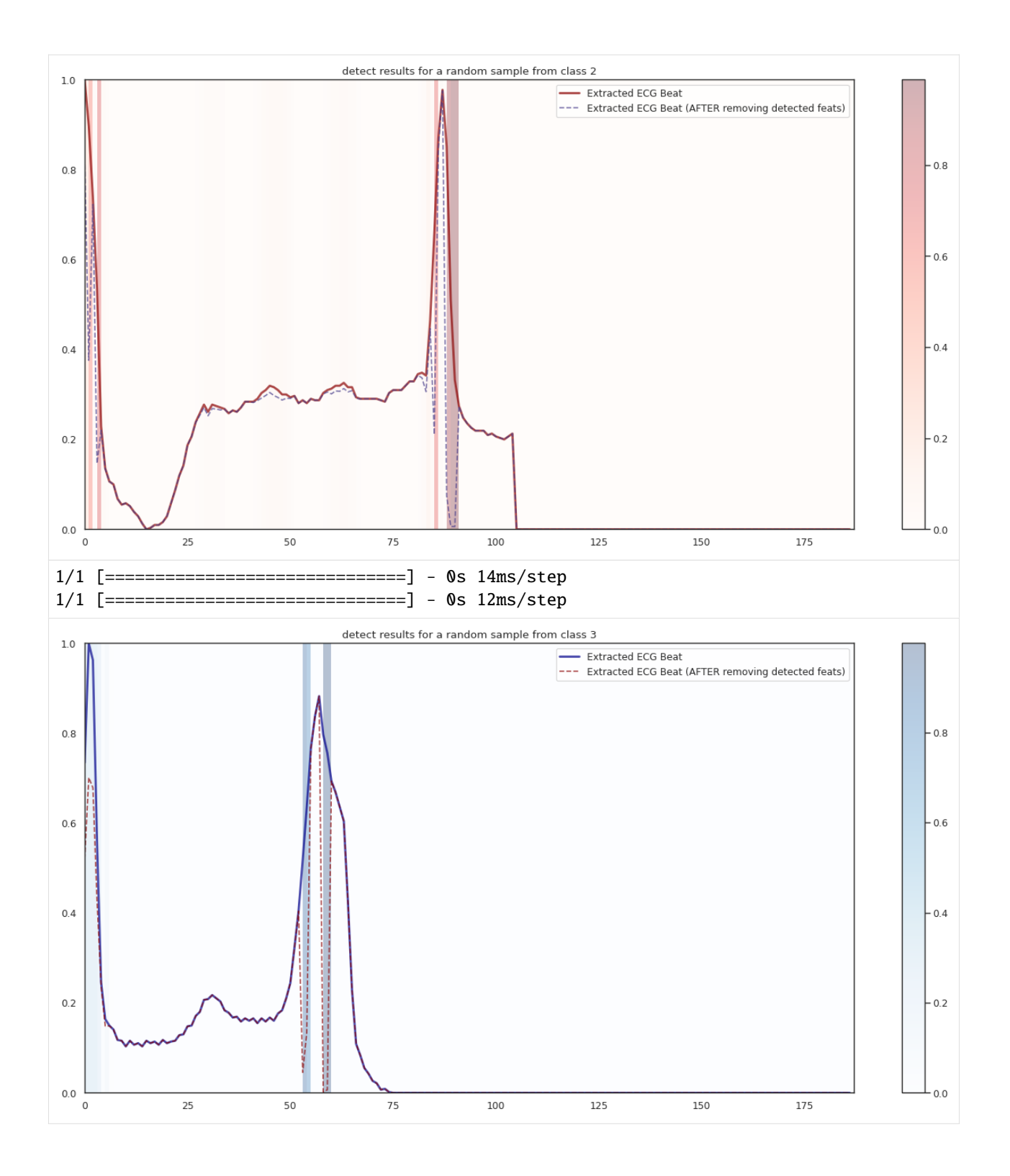

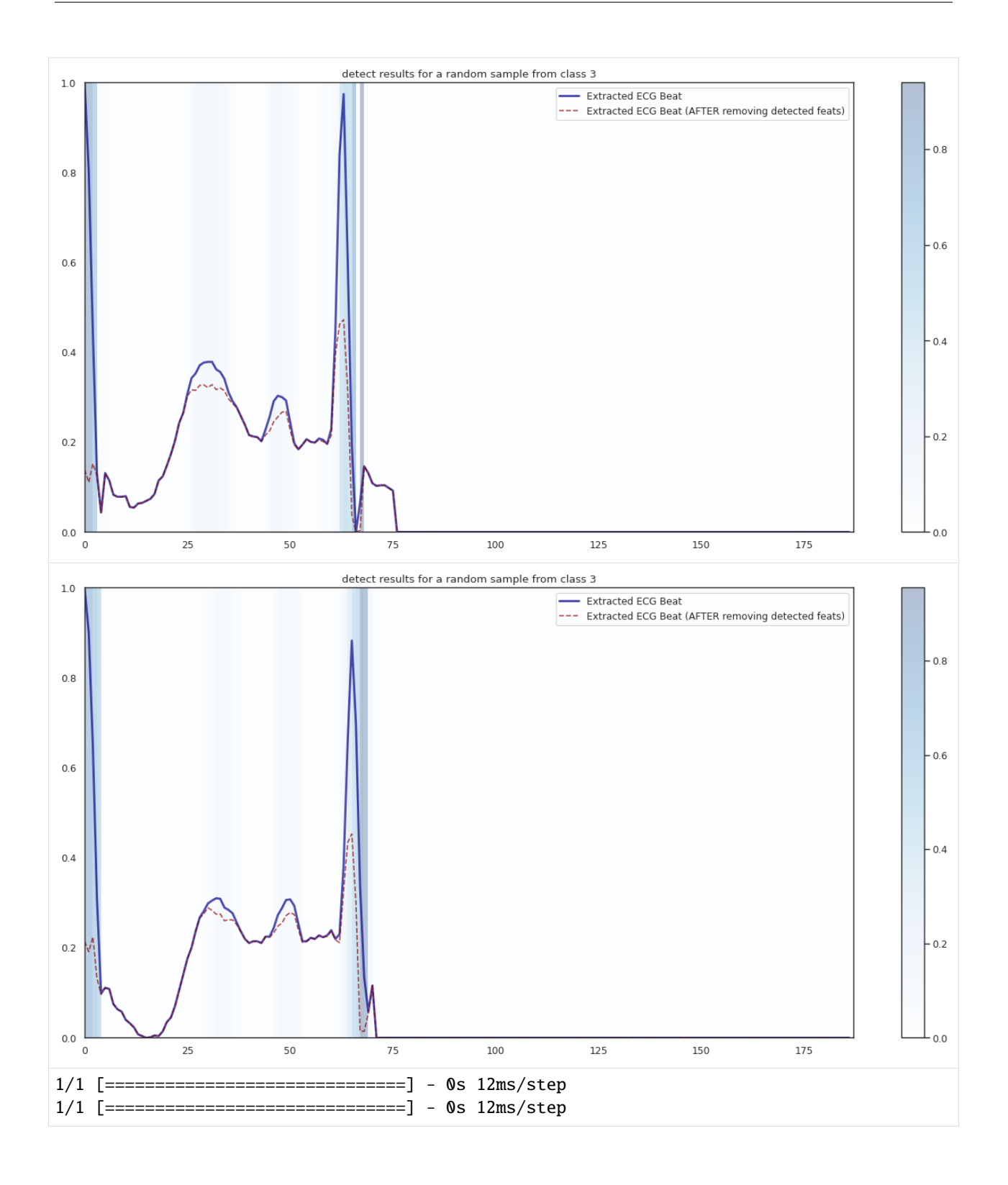

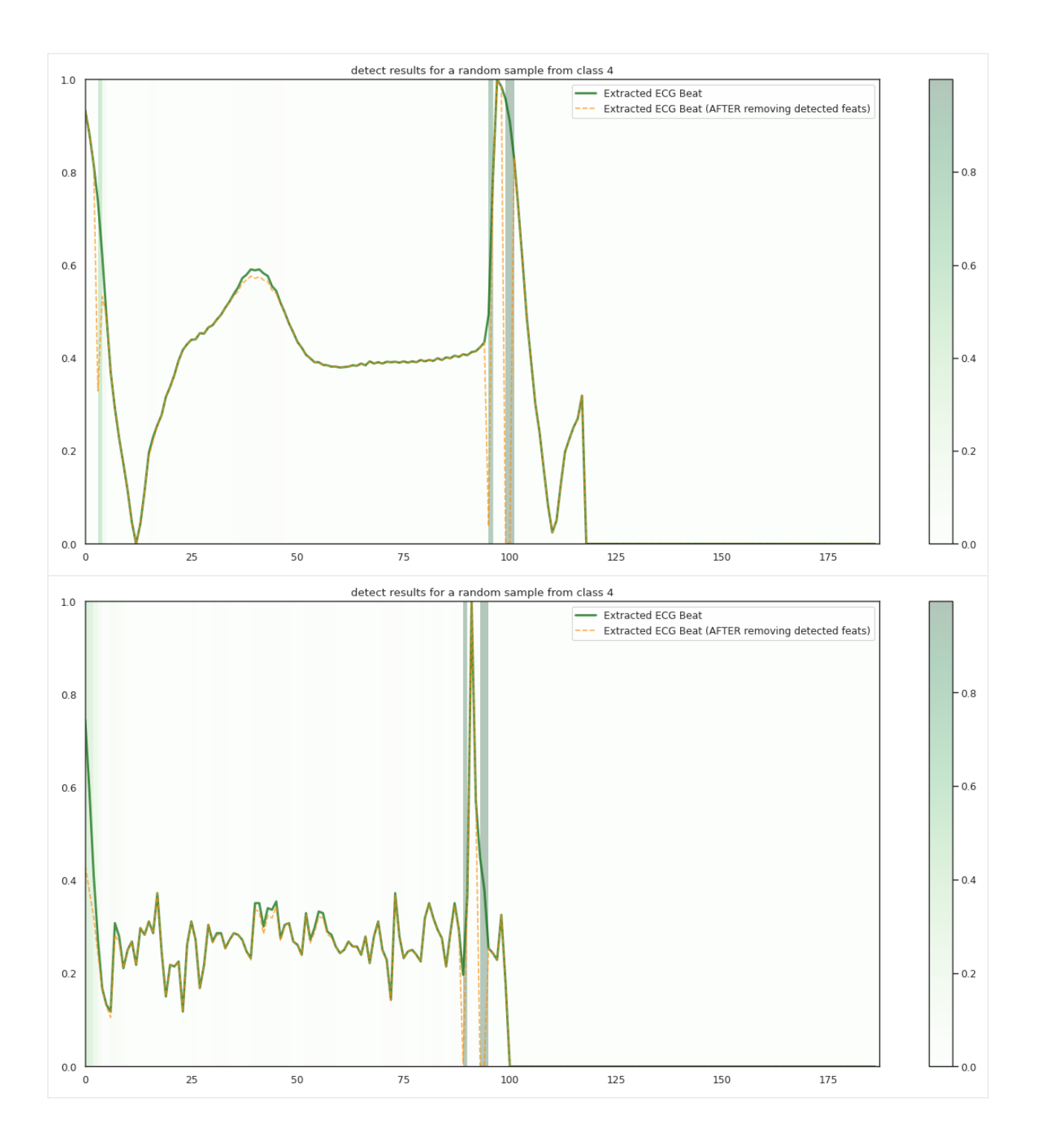

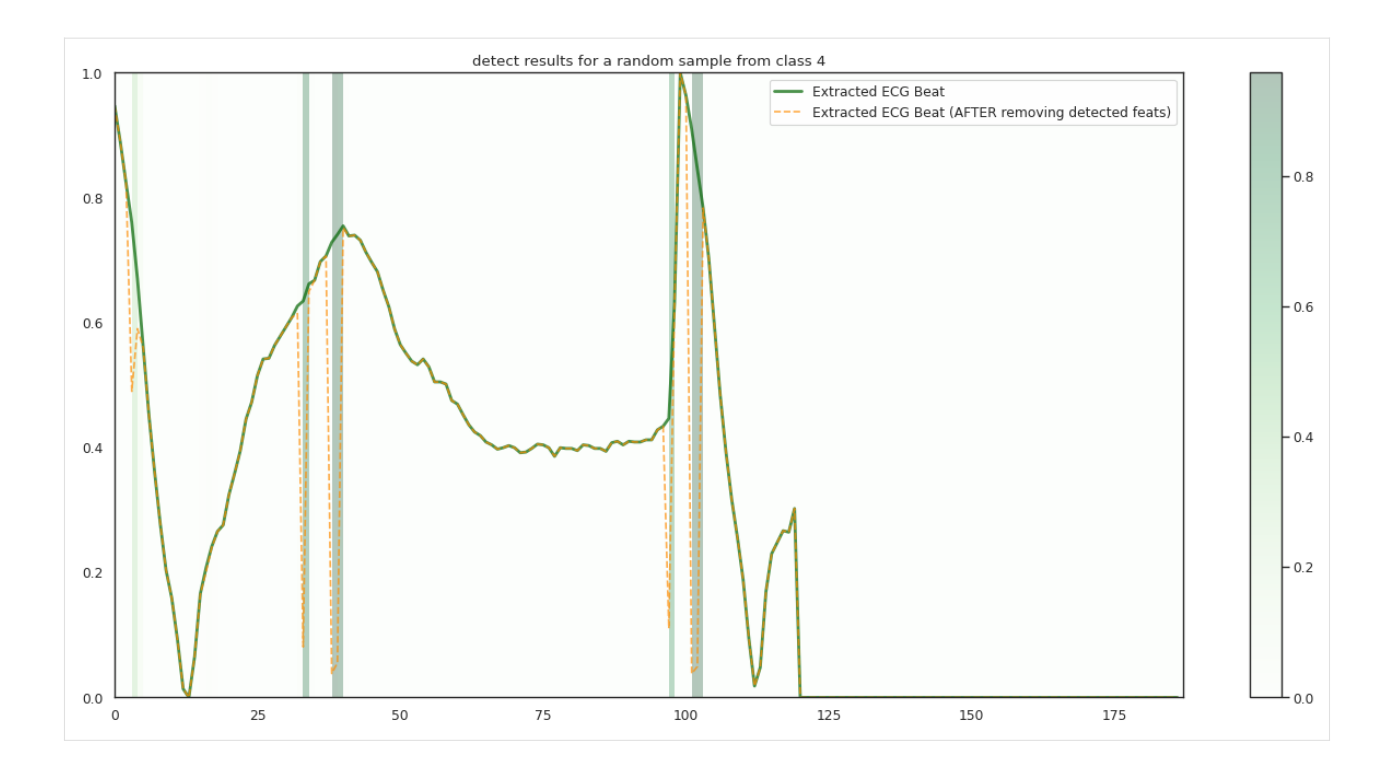

### **Results**

- The localized regions of ECG complexes in sinus rhythm are most informative in distinguishing presence of ventricular ectopic beats from supraventricular ectopic beats in a particular individual. The localized regions lie in the **QRS complex**, which correlates with ventricular depolarization or electrical propagation in the ventricles. Ion channel aberrations and structural abnormalities in the ventricles can affect electrical conduction in the ventricles, manifesting with subtle anomalies in the QRS complex in sinus rhythm that **may not be discernible by the naked eye but is detectable by the convolutional auto-encoder**. Of note, as the \$R^2\$ increases from 10% to 88%, the highlighted color bar is progressively broader, covering a higher proportion of the QRS complex. The foregoing observations are sensible: the regions of interest resided in the QRS complex are biologically plausible and **consistent with cardiac electrophysiological principles**.
- As the R2 increases from 80% to 84% and finally 88%, the blue bar progressively highlights the P wave of ECG complexes in sinus rhythm. This observation is **consistent with our understanding of the mechanistic underpinnings of atrial depolarization**, which correlates with the P wave. Ion channel alterations and structural changes in the atria can affect electrical conduction in the atria manifesting with subtle anomalies in the P wave in sinus rhythm that may not be discernible by the naked eye but are detectable by the convolutional auto-encoder.
- Collectively, the examples underscore the fact that the discriminative regions of interest identified by our proposed method are biologically plausible and consistent with cardiac electrophysiological principles while **locating subtle anomalies in the P wave and QRS complex that may not be discernible by the naked eye**. By inspecting our results with an ECG clinician [Dr. Lin Yee Chen,](https://med.umn.edu/bio/cardiovascular/lin-yee) the localized discriminative features of the ECG are consistent with medical interpretation in ECG diagnosis.

### **3.2.2 MNIST dataset**

**Train MNIST localization network**

```
[2]: from keras.datasets import mnist
    from keras.optimizers import Adam, SGD
    from keras.callbacks import EarlyStopping, ReduceLROnPlateau
    from dnn_locate import Dnn_Locate
    import matplotlib.pyplot as plt
    import numpy as np
    import tensorflow as tf
[3]: ## load data
    np.random.seed(3)
    tf.random.set_seed(3)
```
input\_shape, labels = (28, 28, 1), 10 ## load data (X\_train, y\_train), (X\_test, y\_test) = mnist.load\_data()  $X_{train} = X_{train} / 255$ .  $X_t$  test =  $X_t$  test / 255. ind\_set = np.array([i for i in range(len(y\_train)) if y\_train[i] in [7, 9]]) ind\_set\_test = np.array([i for i in range(len(y\_test)) if y\_test[i] in [7, 9]]) X\_train, y\_train = X\_train[ind\_set], y\_train[ind\_set] X\_test, y\_test = X\_test[ind\_set\_test], y\_test[ind\_set\_test]

```
X_train = np.expand_dims(X_train, axis=3)
X_t = np.expand_dims(X_t test, axis=3)
```

```
[ ]: ## define models
    from keras import initializers
    from keras.models import Sequential, Model
    from keras.layers import UpSampling2D, Conv2D
    from keras.layers import Input, Dense, Reshape, Flatten, Dropout, Add, Multiply,.
     ˓→Conv2DTranspose
    from keras.layers import BatchNormalization, Activation, ZeroPadding2D, MaxPooling2D,
     →GlobalAveragePooling2D
    initializer = initializers.glorot_uniform(seed=0)
    ## define the detector before TRELU activation
    detection = Sequential()detector.add(Conv2D(32, (2,2),
        padding="same",
        input_shape=input_shape,
        kernel_initializer=initializer,
        bias_initializer=initializer))
    detector.add(Flatten())
```
(continues on next page)

```
detector.add(Dense(128, activation='relu',
   kernel_initializer=initializer,
   bias_initializer=initializer))
detector.add(Dense(128, activation='relu',
   kernel_initializer=initializer,
    bias_initializer=initializer))
detector.add(Dense(np.prod(input_shape),
    activation ='softmax',
   kernel_initializer=initializer,
   bias_initializer=initializer))
detector.add(Reshape(input_shape))
## define discriminator
discription = Sequential()discriminator.add(Conv2D(32, (3, 3),
            activation='relu', name='last_conv',
            kernel_initializer=initializer,
            bias_initializer=initializer,
            kernel_regularizer=tf.keras.regularizers.l1(0.001),
            bias_regularizer=tf.keras.regularizers.l1(0.001),
            input_shape=input_shape))
discriminator.add(MaxPooling2D((2, 2)))
discriminator.add(Flatten())
discriminator.add(Dense(100, activation='relu',
    kernel_regularizer=tf.keras.regularizers.l1(0.001),
   bias_regularizer=tf.keras.regularizers.l1(0.001),
   kernel_initializer=initializer))
discriminator.add(Dense(labels, activation='softmax',
   kernel_initializer=initializer,
   kernel_regularizer=tf.keras.regularizers.l1(0.001),
   bias_regularizer=tf.keras.regularizers.l1(0.001),
   bias_initializer=initializer))
discriminator.compile(loss='sparse_categorical_crossentropy',
                                            optimizer=Adam(lr=0.001),
                                            metrics=['accuracy'])
```
#### [ ]: ## define framework

```
tau_range = [4., 6., 8., 10., 12., 14., 16., ]
shiing = Dnn_Locate(input_shape=input_shape,
                            discriminator=discriminator,
                            tau_range=tau_range,
                            task='classification')
es_detect1 = ReduceLROnPlateau(monitor="loss", factor=0.382, min_lr=.0001,
                                     verbose=1, patience=5, mode="min")
es_detect2 = EarlyStopping(monitor='loss', mode='min', min_delta=.0001,
                                             verbose=1, patience=15, restore_best_
→weights=True)
es_learn = EarlyStopping(monitor='val_accuracy', mode='max',
                                             verbose=1, patience=10, restore_best_
\rightarrowweights=True)
```

```
[ ]: print('###'*20)
    print('###'*5+' '*6+'Load learner'+' '*5+'###'*5)
    print('###'*20)
    # learn_tmp = shiing.discriminator.fit(x=X_train, y=y_train, callbacks=[es_learn],␣
     ˓→epochs=50, batch_size=128, validation_split=.2)
    # shiing.discriminator.save_weights("./saved_model/model1107.h5")
    # shiing.discriminator.load_weights("./saved_model/model1107.h5")
    shiing.discriminator.load_weights("../tests/saved_model/model1119.h5")
    # shiing.discriminator.load_weights("./saved_model/model1126.h5")
    print('###'*20)
    print('#'*16+' '*5+'Train detector'+' '*5+'#'*16)
    print('###'*20)
    ## fit detector for a range of tau
    fit_params={'callbacks': [es_detect1, es_detect2],
                         'epochs': 1000, 'batch_size': 64}
    shiing.fit(X_train=X_train, y_train=y_train, detector=detector,
                         optimizer=SGD(lr=1.), fit_params=fit_params)
```

```
[ ]: ## Visualize the results
    shiing.R_sqaure_path()
    shiing.path_plot()
    shiing.DA_plot(X=X_test, y=y_test)
```
## <span id="page-29-0"></span>**3.3 API Reference**

### **3.3.1 dnn\_locate.loc\_model**

#### **loc\_model**

class dnn\_locate.loc\_model.loc\_model(*input\_shape*, *discriminator*, *localizer\_backend=None*,

*tau\_range=array([1, 2, 3, 4, 5, 6, 7, 8, 9])*, *target\_r\_square='auto'*, *r\_metric='acc'*, *activation='tanh+relu'*, *save\_path=False*)

Bases: object

class for discriminative feature detection for deep learning models.

#### **Parameters**

#### **input\_shape**

[{tuple-like} (shape of the feature/image)] For example, in MNIST dataset input\_shape = (28, 28, 1).

**localizer\_backend: {keras-defined neural network}** A backend neural network before reshape and Truncated ReLU activation.

#### **discriminator: {keras-defined neural network}**

A pretrained neural network needs to be explained.

#### <span id="page-30-0"></span>**tau\_range**

[{list-like}] List of tau to define the localizers.

#### **target**  $r$  square: {float,  $[0,1]$ }

A target R\_square to be explained.

#### **R\_square: {list-like}**

Records for R\_square values based on a dataset.

DA\_plot(*X*, *y*, *demo\_ind=None*, *threshold=None*, *plt1\_params={'cmap': 'binary'}*, *plt2\_params={'cmap': 'OrRd'}*)

Plots data-adaptive detected region for the fitted localizer.

### **Parameters**

**X**

[{array-like} of shape (n\_samples, dim\_features)] Instances matrix/tensor, where n\_samples in the number of samples and dim\_features is the dimension of the features.

#### **y**

[{array-like} of shape (n\_samples,)] Output vector/matrix relative to X.

#### **demo\_ind**

[{array-like} of shape (num\_instance, num\_labels) default=None]

#### **threshold**

[{array-like} or float, default=None] threshold to truncate the small detected pixels

#### R\_sqaure\_path()

Plot solution path for the proposed method wrt tau\_range

#### $R$ *\_square* $(X, y)$

Report R\_square for the fitted localizer based on a given dataset

### **Parameters**

**X**

[{array-like} of shape (n\_samples, dim\_features)] Instances matrix/tensor, where n\_samples in the number of samples and dim\_features is the dimension of the features.

**y**

[{array-like} of shape (n\_samples,)] Output vector/matrix relative to X.

#### build\_combined(*optimizer=<keras.optimizers.optimizer\_v2.adam.Adam object>*)

Building a localizer and a combined model for the proposed framework

#### **Parameters**

#### **localizer: {keras-defined neural network}**

A neural network for localizer.

### **optimizer: {keras-defined optimizer: ``tensorflow.keras.optimizers``}, default =**

**'SGD(lr=.0005)'** A optimizer used to train the localizer.

#### build\_localizer(*tau=10.0*, *max\_value=1.0*)

Building a localizer for the proposed framework

#### **Parameters**

#### **tau: {float}**

The magnitude of the localizer.

**max\_value: {float, (0, 1]}**

The maximum proportion of the localizer.

<span id="page-31-0"></span>fit(*X\_train*, *y\_train*, *fit\_params*, *datagen=None*, *demo\_ind=None*, *X\_test=None*, *y\_test=None*, *optimizer=<keras.optimizers.optimizer\_v2.gradient\_descent.SGD object>*)

Fitting the localizer based on a given dataset.

### **Parameters**

#### **X\_train**

[{array-like} of shape (n\_samples, dim\_features)] Instances matrix/tensor, where n\_samples in the number of samples and dim\_features is the dimension of the features.

#### **y\_train**

[{array-like} of shape (n\_samples,)] Output vector/matrix relative to X.

#### **X\_test**

[{array-like} of shape (n\_samples, dim\_features), default = None] Instances features to compute the r\_square. If None,  $X_{\text{test}} = X_{\text{train}}$ 

#### **y\_test**

 ${\rm [{array-like}]}$  of shape (n\_samples,), default = None] Output to compute the r\_square. If None,  $y_test = y_train$ 

#### **localizer**

[{keras-defined neural network}] A neural network for localizer before Truncated RELU activation.

#### **fit\_params: {dict of fitting parameters}**

```
See keras fit: (https://keras.rstudio.com/reference/fit.html), including
batch_size, epoch, callbacks,
  validation_split, validation_data, and so on.
```
#### **demo\_ind**

[{array-like} default=None] The index set for demonstrated instances.

#### **optimizer: {keras-defined optimizer: ``tensorflow.keras.optimizers``}, default = 'SGD(lr=.0005)'**

A optimizer used to train the localizer.

#### locate(*X*)

Return the localized discriminative features by the fitted localizer.

#### **Parameters**

#### **X**

[{array-like} of shape (n\_samples, dim\_features)] Instances matrix/tensor, where n\_samples in the number of samples and dim\_features is the dimension of the features.

path\_plot(*threshold=None*, *plt1\_params={'cmap': 'binary'}*, *plt2\_params={'cmap': 'OrRd'}*)

Plots generalized partial R values and its corresponding images wrt tau\_range.

#### **Parameters**

#### **threshold**

[{array-like} or float] threshold to truncate the small detected pixels

#### **plt1\_params**

[{dict-like}] dict for imshow for X\_demo

#### **plt2\_params**

[{dict-like}] dict for imshow for X\_diff\_demo

## **FOUR**

## **INDICES AND TABLES**

<span id="page-32-0"></span>• genindex

• search

## **INDEX**

## <span id="page-34-0"></span>B

build\_combined() (*dnn\_locate.loc\_model.loc\_model method*), [27](#page-30-0) build\_localizer() (*dnn\_locate.loc\_model.loc\_model*

*method*), [27](#page-30-0)

## D

DA\_plot() (*dnn\_locate.loc\_model.loc\_model method*), [27](#page-30-0)

## F

fit() (*dnn\_locate.loc\_model.loc\_model method*), [28](#page-31-0)

## L

loc\_model (*class in dnn\_locate.loc\_model*), [26](#page-29-1) locate() (*dnn\_locate.loc\_model.loc\_model method*), [28](#page-31-0)

## P

path\_plot() (*dnn\_locate.loc\_model.loc\_model method*), [28](#page-31-0)

## R

R\_sqaure\_path() (*dnn\_locate.loc\_model.loc\_model method*), [27](#page-30-0)

R\_square() (*dnn\_locate.loc\_model.loc\_model method*), [27](#page-30-0)